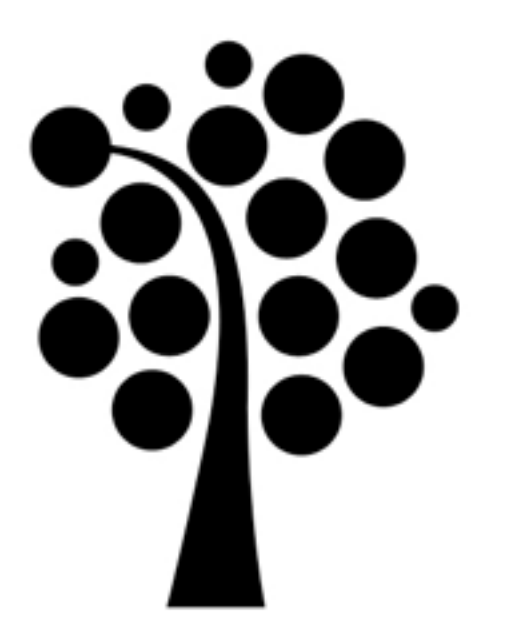

# DHCP

# Linuxadministration I 1DV417

# DHCP

#### •Dynamic Host Configuration Protocol •Internet Software Consortium •yum install dhcp

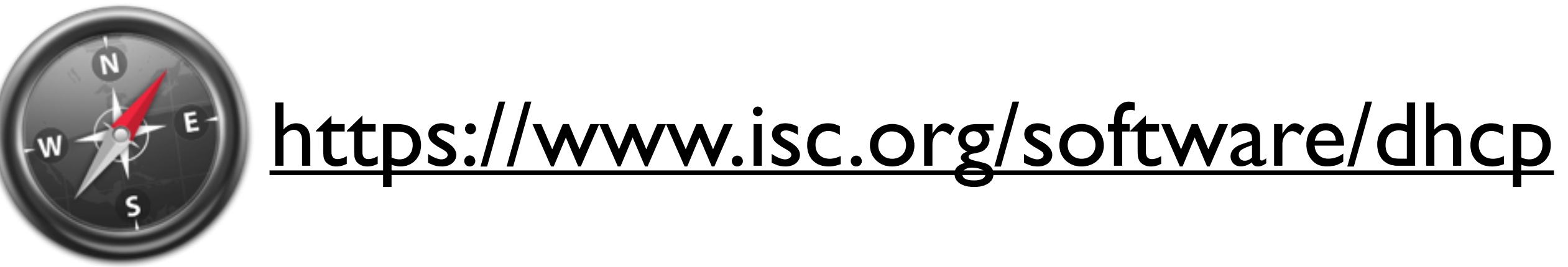

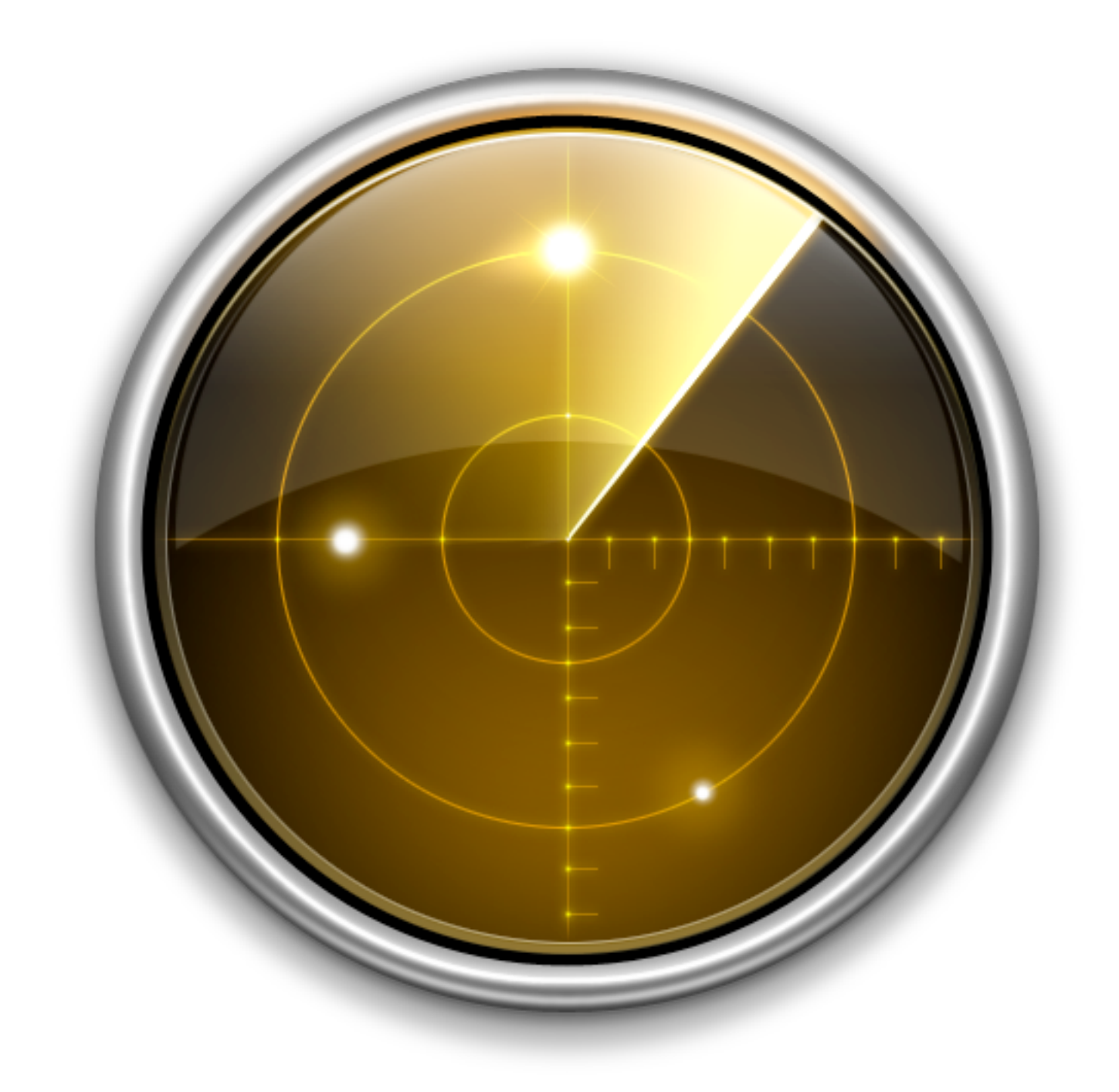

# dhcpd.conf

#### Parametrar

Styr hur uppgifter utförs Måste av slutas med ;

#### Deklareringar Beskriver nätverkets topologi Innesluts med {}

#### Globala parametrar

#### option routers 10.0.0.1;

host challenger { option routers 10.0.0.254; hardware ethernet 00:05:02:a7:76:da; fixed-address 10.0.0.100;

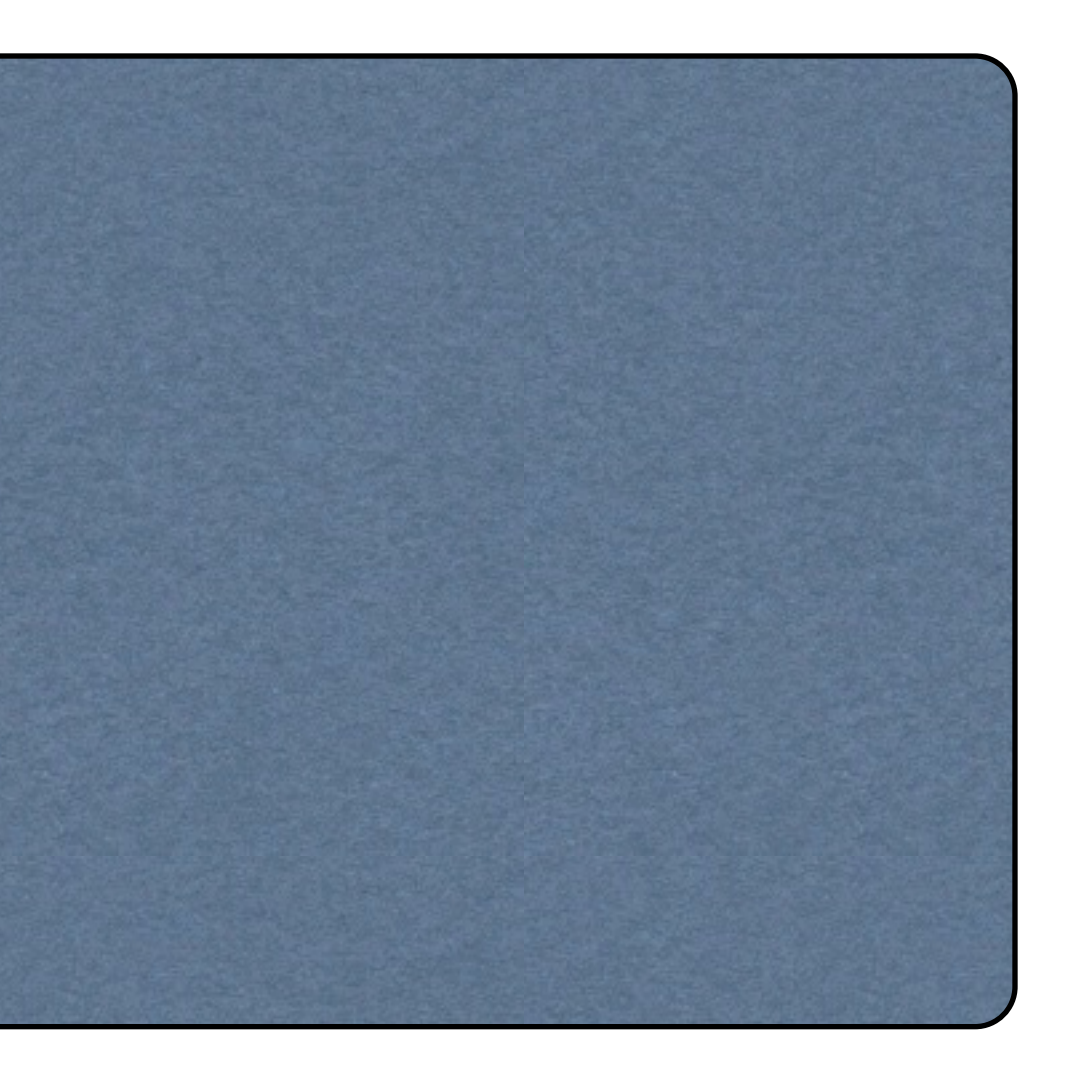

#### Parametrar

default-lease-time max-lease-time range hardware server-name boot-unknow-clients fixed-address use-host-decl-names

default-lease-time 3600; max-lease-time 7200; range 10.0.0.10 10.0.0.20; hardware ethernet 00:0c:29:e6:al:54; server-name kvarnholmen; fixed-address 10.0.0.30; boot-unknown-clients true; use-host-decl-names true;

## DHCP-alternativ

domain-name domain-name-servers subnet-mask time-offset routers broadcast-address

option domain-name "kalmar.se"; option domain-name-servers dns1.kalmar.se, dns2.kalmar.se; option subnet-mask 255.0.0.0; option time-offset 3600; option routers 10.0.0.5; option broadcast-address 10.255.255.255;

### subnet

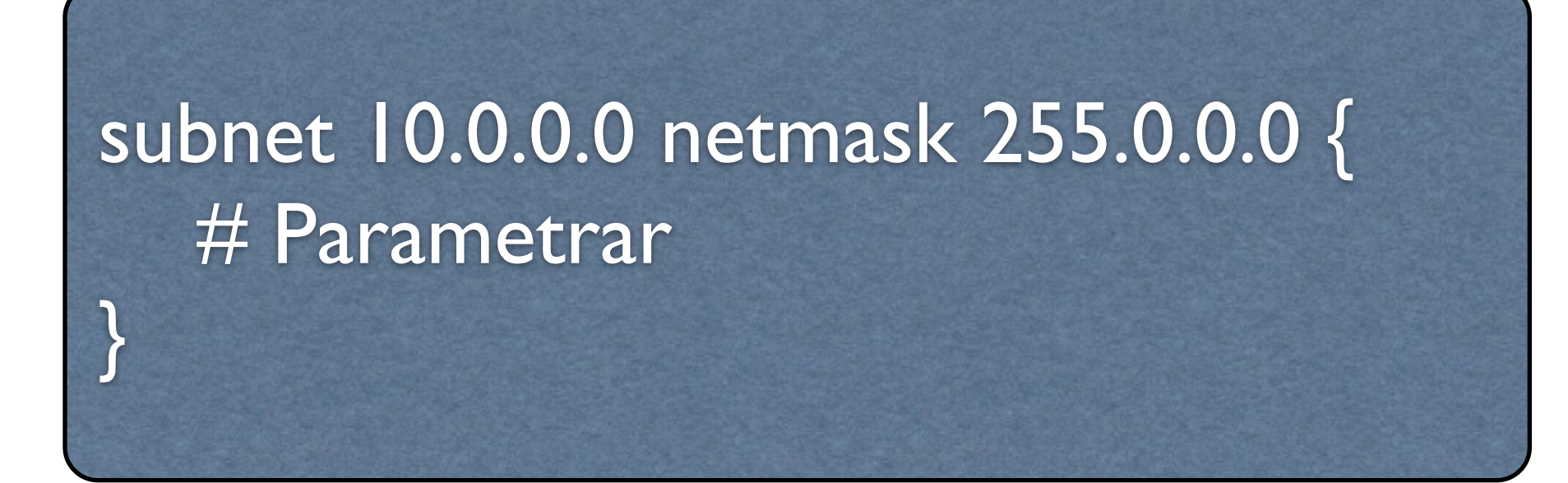

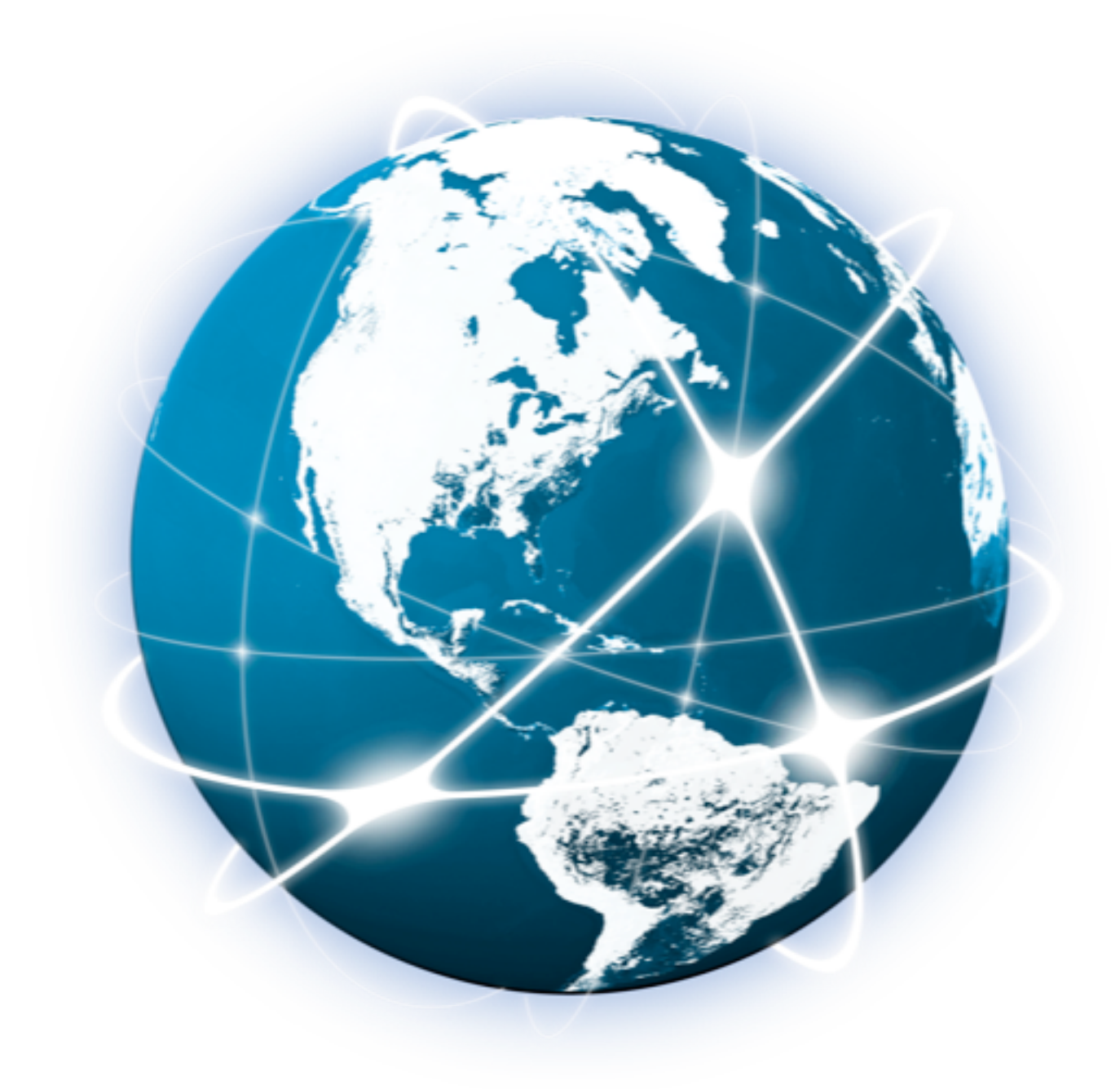

### range och host

subnet 10.0.0.0 netmask 255.0.0.0 { range 10.0.0.10 10.0.0.20; }

#### range host

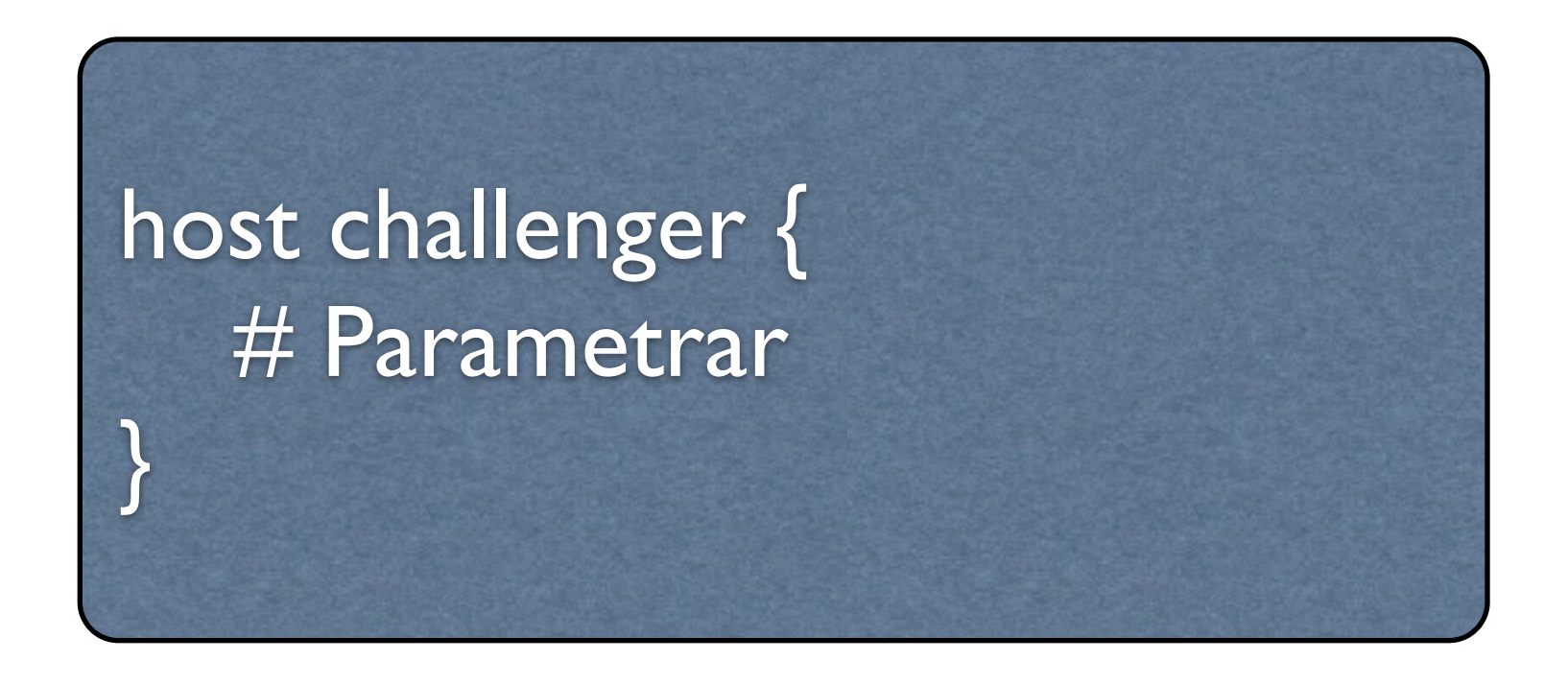

### Statisk tilldelning av IP-adresser

default-lease-time 7200;

subnet 10.0.0.0 netmask 255.0.0.0 { range 10.0.0.10 10.0.0.20;

}

host challenger { hardware ethernet 00:0c:29:e6:al:54; fixed-address 10.0.0.30;

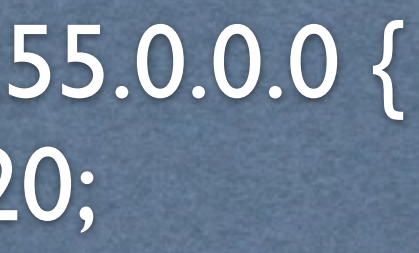

# Gruppbaserad konfiguration

group { # Parametrar

}

 range 192.168.0.10 192.168.0.20; option routers 192.168.0.254; option domain-name "kalmar.se"; option domain-name-servers 192.168.0.1; option time-offset 3600; # Svensk tid

#### group {

subnet 192.168.0.0 netmask 255.255.255.0 {

#### }

```
host voyager {
	 	 option host-name "voyager.kalmar.se";
	 	 hardware ethernet 00:A0:78:8E:9E:AA;
 	 	 fixed-address 192.168.0.4;
```
#### }

```
host challenger {
```
 option host-name "challenger.kalmar.se"; hardware ethernet 00:A1:DD:74:C3:F2; fixed-address 192.168.0.6;

# dhcpd.leases

lease 192.160.0.2 { starts 6 2004/04/18 17:40:39; ends 6 2004/04/18 18:40:39; binding state active; next binding state free; hardware ethernet 00:08:02:67:34:D2; uid 01:00:08:02:67:34:D2; client-hostname "challenger";

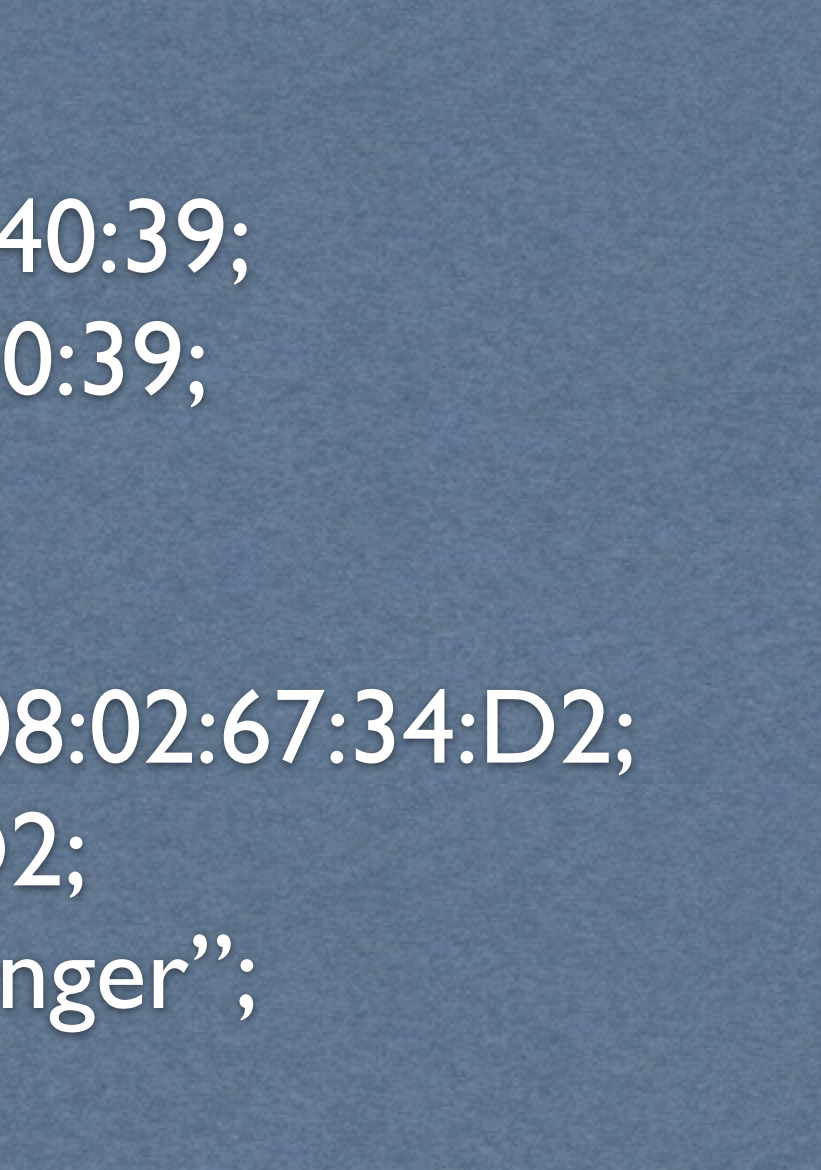

# DHCP med DNS

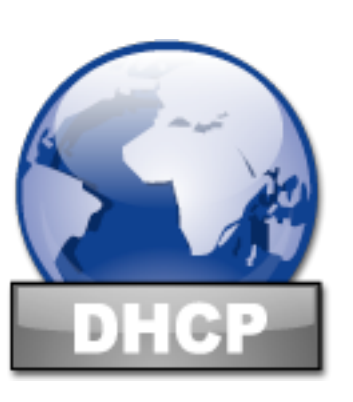

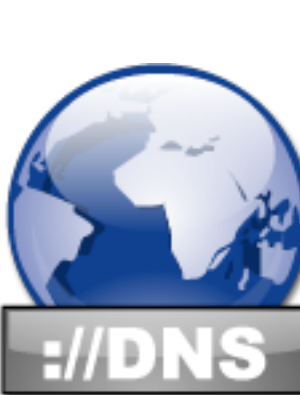

 $+$ 

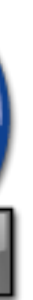

### ad-hoc

#### ddns-hostname challenger;

ddns-domain-name "kalmar.se";

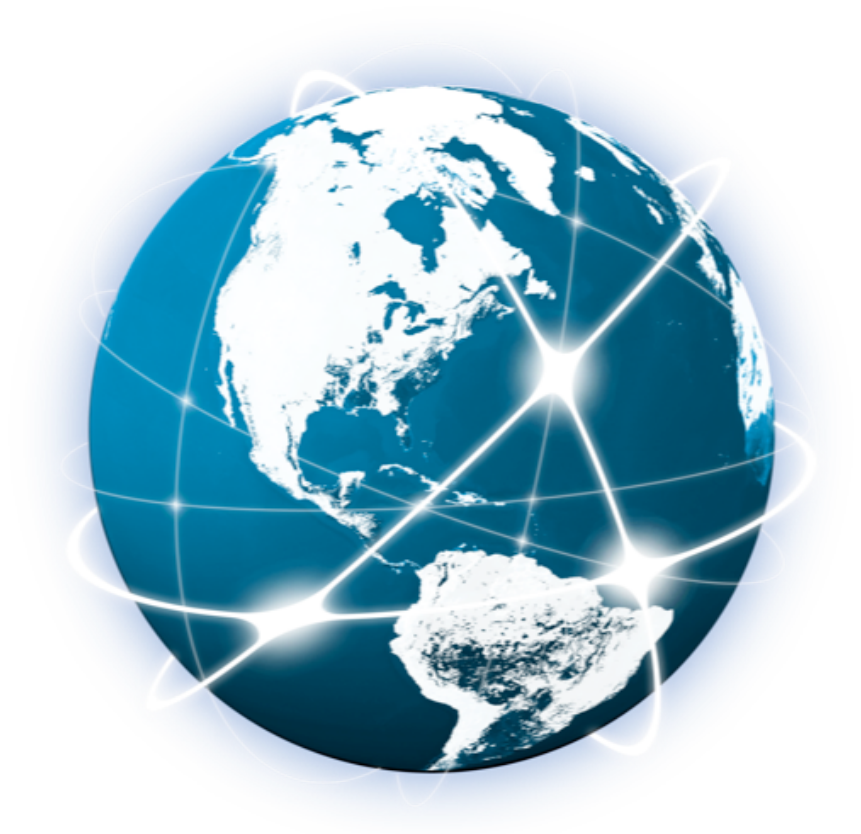

### interim

#### allow client-updates;

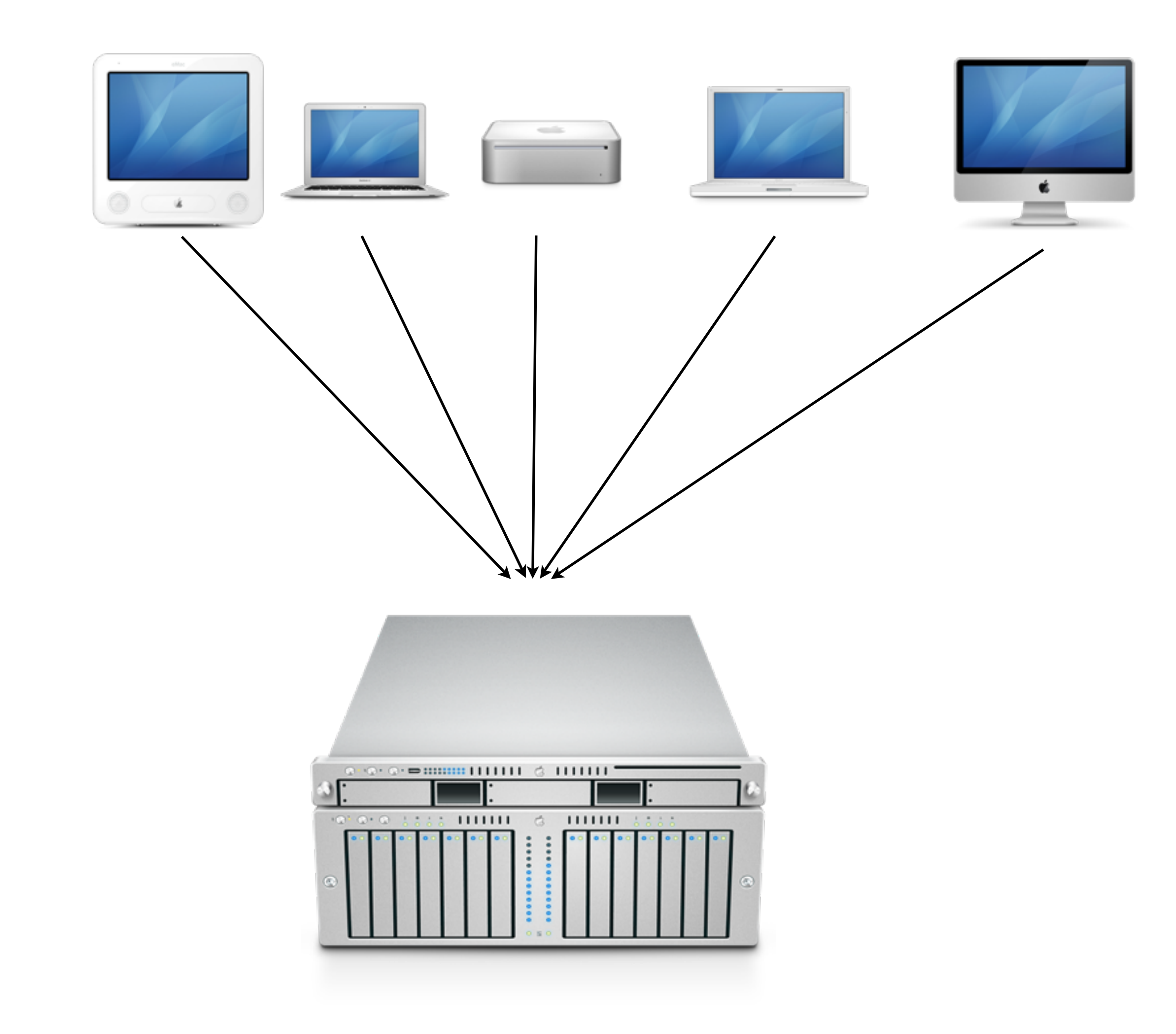

### dhcpd.conf

default-lease-time 3600; max-lease-time 7200; ddns-update-style interim; ddns-domainname "kalmar.se";

option domain-name "kalmar.se"; option domain-name-servers dns1.kalmar.se, dns2.kalmar.se; option routers 10.0.0.254;

subnet 10.0.0.0 netmask 255.0.0.0 { range 10.0.0.10 10.0.0.20; option subnet-mask 255.0.0.0; option broadcast-address 10.255.255.255;

}

group { option routers 10.0.0.253;

> host challenger { ddns-hostname challenger; fixed-address 10.0.0.30; hardware ethernet 00:0c:f3:23:1d:32;

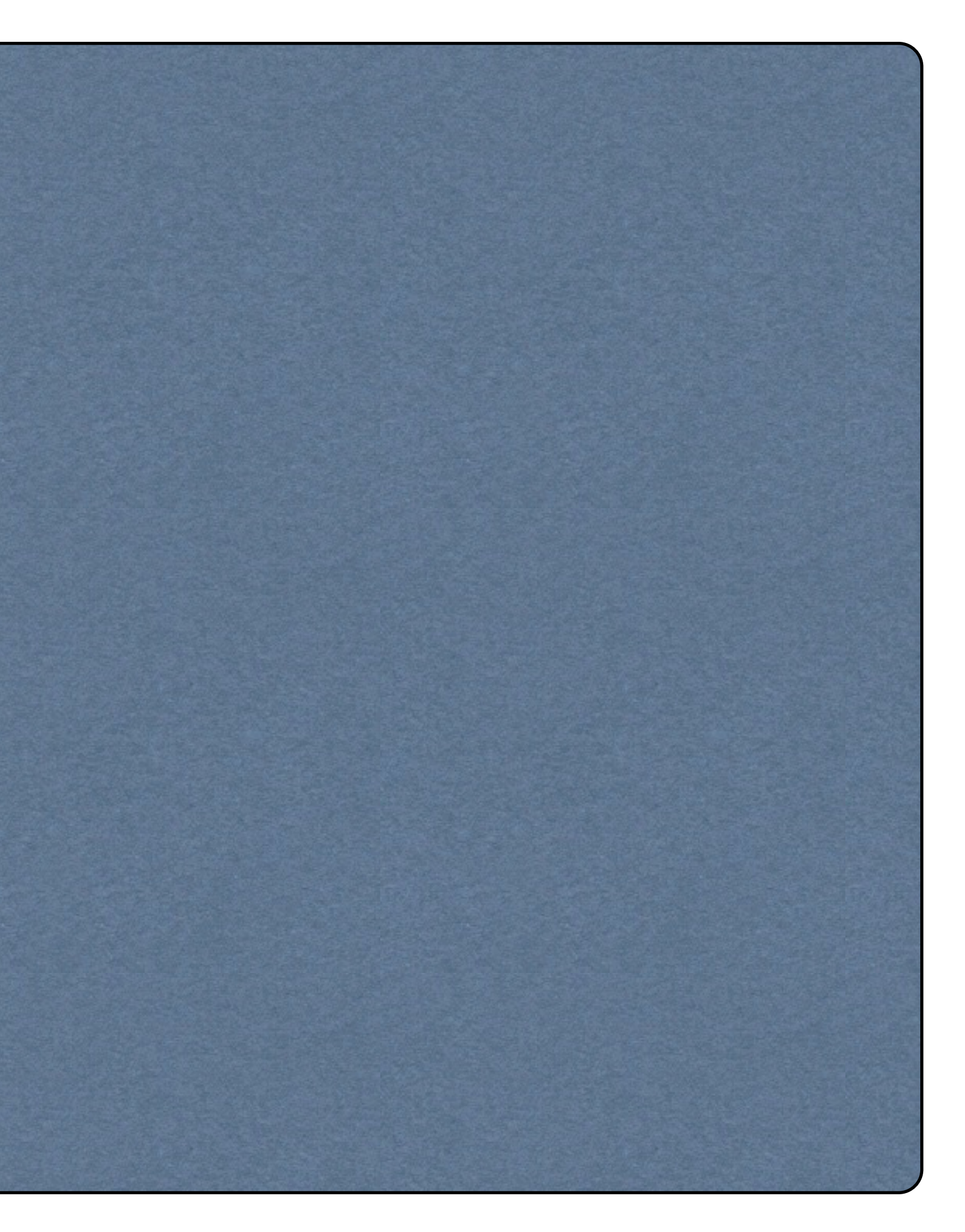

}

#### Starta servicen

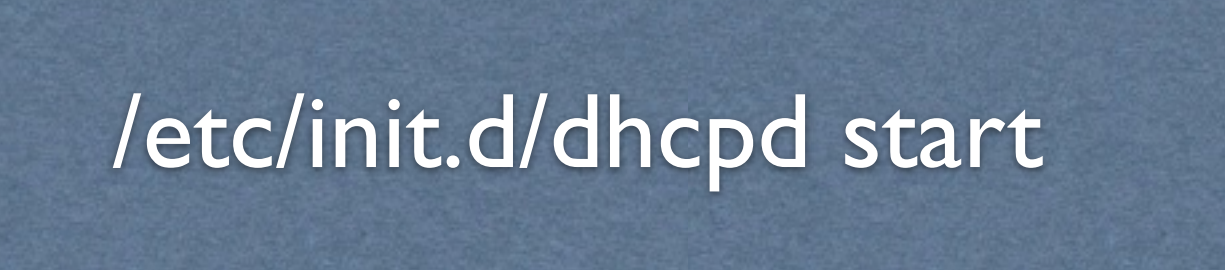

### Konfigurera nätverkskortet

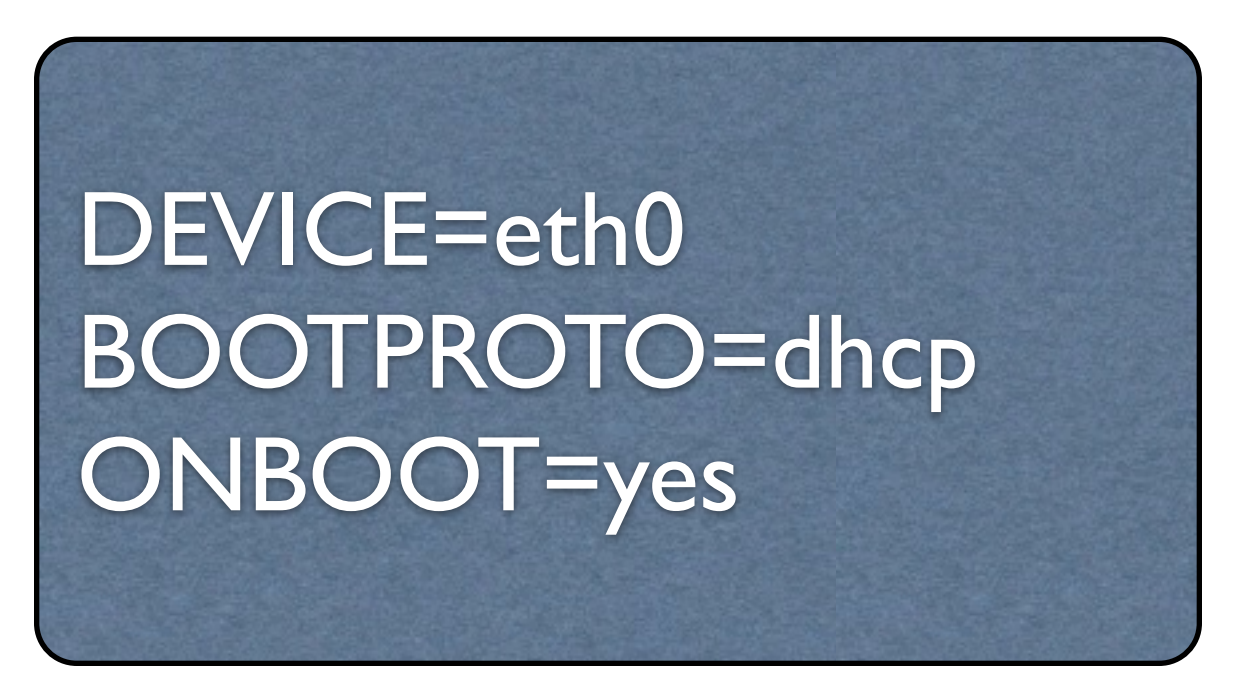

/etc/sysconfig/networking-scripts